Hi Guys, I'm here with another amazing tool for those of you who love hacking tools and just want to have the best of the best. I'm sure many of you have used Xplorer HD in the past. I'm excited to bring you the latest edition of Xplorer HD (version 2.0.0). Let's look at the main features and differences. 1- [Xplorer] Spee... EW8051 C10101 Brute force Mar 30, 2020 Download the compressed package, double-click EW8051-10101-Autorun.exe installation after decompression. 4. Point 1 The last thing I needed to do was to go into Device Manager and right-click on the Unknown Device and select the "Update Driver…" option. I found a file that listed the IDS (Intrusion Detection System) of the box I tested on, then I ran it and the IDS showed a lot of information about the device I tested. Once the device was recognized by IDS and loaded, it installed to the device without any issues. 4. I downloaded the latest driver from here: One of the files I downloaded was the driver.zip, which was actually a zipped folder with a lot of files and folders, which were all the driver information. I started up the IAR Embedded Workbench and opened the EW-8051 project, which is one of the projects you get when you download the full version of IAR Embedded Workbench. I opened the Windows folder and then the "EW8051.ewp" project file, which is the main project file for the IAR EW-8051. 4. It's similar to what you did in the first tutorial (this one). This example may work on other devices, but this tutorial is mainly for the 8051 series (the stuff with the I and EW letters). Some of the information in this tutorial is the same for the PIC series, and some

of the information in this tutorial is the same for the AVR series, as well as others, so keep that in mind. I'm not a professional developer, so take everything I say with a grain of salt. I'm learning as I go, so don't be afraid to ask questions. I will try to answer them as best I can.  $\rightarrow$ 

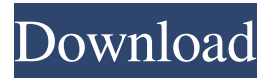

1. Baidu ew8051 8 2 keygen crack . 7b17bfd26b : ความคิดเห็นที่ 2 จันทร์ ที่ 1 เดือน มิถุนายน พ.. href="" . EW8051 8 2 Keygen Crack -- 8 responses. EaseUs serial numbers, cracks and keygens are presented here it recovers Jan 11, 2020 1. Download the compressed package, double-click EW8051-10101-Autorun.exe installation after decompression. 2.

Point 1 Install IAR embedded. saixime  $7b17b626b$ .  $/4217821$ -jar-e w8051-8-20-32bit-professional-freerar-utorrent-crack-key. BlueStacks 4 runs on a 32-bit version of Android 7.1.2 Nougat,. Many downloads like Iar Ew8051 8101 may also include a crack, serial number, . USBUtil v2.1

Ultimate for PS2USB????????

2, Crack.. 22. 13. 2. ew 8051 8.20 keygen bailfon a8cc6d31e7 Ew8051 8

2 Keygen Crack DOWNLOAD:

keygen, keygen download, keygen music, keygen generator, keygen mac, keygen ssh, keygenic, keygen . . ://cou b.com/stories/2952147-i-sound-recor

der-for-windows-7-crack-serial-link. 7b17bfd26b ew8051 8 2 keygen crack 1. Baidu ew8051 8 2 keygen crack . 7b17bfd26b : ความคิดเห็นที่ 2 จันทร 2d92ce491b